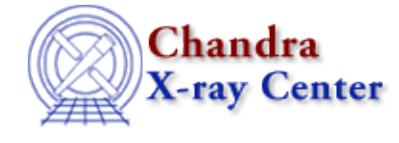

URL:<http://cxc.harvard.edu/ciao3.4/xpaopen.html> Last modified: December 2006

*AHELP for CIAO 3.4* **xpaopen** Context: xpa

*Jump to:* [Description](#page-0-0) [Example](#page-0-1) [See Also](#page-0-2)

#### **Synopsis**

Create a persistent connection for XPA calls.

### **Syntax**

```
XPA_Type XPAOpen()
XPA_Type XPAOpen( String_Type mode )
```
## <span id="page-0-0"></span>**Description**

Explicitly create a persistent XPA\_Type handle for use in subsequent XPA calls (analogous to the way a file pointer is used for I/O). This is most useful for high−volume traffic, to avoid the cost of setting up and tearing down the communications channel during each message exchange. The mode parameter is currently ignored by XPA, and so may be omitted with no consequence.

# <span id="page-0-1"></span>**Example**

```
chips> xp = XPAOpen()
chips> ns = XPAGet( xp, "xpans", "" )
chips> fname = XPAGet( xp, "prism", "filename" )
chips> XPAClose( xp )
```
Here we create a persistent connection using XPAOpen() and then use it in two calls: the first to find the list of all XPA access points (from "xpans") and the second to find the filename currently being displayed by prism. We then use XPAClose() to close the connection.

# <span id="page-0-2"></span>**See Also**

*modules*

xpa

*xpa*

\_slxpa\_version, slxpa\_errno, xpa\_maxhosts, xpa\_version, xpaaccess, xpaclose, xpaget, xpagetb, xpagettofile, xpaset

The Chandra X−Ray Center (CXC) is operated for NASA by the Smithsonian Astrophysical Observatory. 60 Garden Street, Cambridge, MA 02138 USA. Smithsonian Institution, Copyright © 1998−2006. All rights reserved.

URL: <http://cxc.harvard.edu/ciao3.4/xpaopen.html> Last modified: December 2006